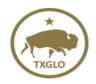

## Texas General Land Office Community Development and Revitalization Texas Integrated Grant Reporting – TIGR

## **Subrecipient's Vendor System Access Form**

Please submit to TIGRhelp@recovery.texas.gov and your Grant Manager

Subrecipient's please complete this form for your Vendors and their authorized staff to access TIGR. Elected Officials, Primary Contact and Authorized Reps are the only individuals who can authorize TIGR Access. If a General user is a Consultant and not on the Vendors staff, please add Firms name.

Please note each user must have their own unique individual email address.

| Subrecipient<br>Primary Conta<br>Business Phor<br>Business Adda<br>Main Email A                           | act:<br>ne number:<br>ress: |
|----------------------------------------------------------------------------------------------------|-----------------------------|
| Vendors:                                                                                                  |                             |
| General User<br>Firm Name:<br>First Name:<br>Middle Name:<br>Last Name:<br>Email:<br>Phone:<br>Job Title: |                             |
| □Add                                                                                                    | Remove                      |
| General User Firm Name: First Name: Middle Name: Last Name: Email: Phone: Job Title: Add                  |                             |
| Auu                                                                                                    | itemove                     |

| General User<br>Firm Name:<br>First Name:<br>Middle Name<br>Last Name:<br>Email:<br>Phone:<br>Job Title: |        |
|----------------------------------------------------------------------------------------------------|--------|
| □Add                                                                                                    | Remove |
| General User<br>Firm Name:<br>First Name:<br>Middle Name<br>Last Name:<br>Email:<br>Phone:<br>Job Title: |        |
| Add                                                                                                    | Remove |
| General User Firm Name: First Name: Middle Name Last Name: Email: Phone: Job Title:  Add                 |        |
| General User Firm Name: First Name: Middle Name Last Name: Email: Phone: Job Title:  Add                 |        |